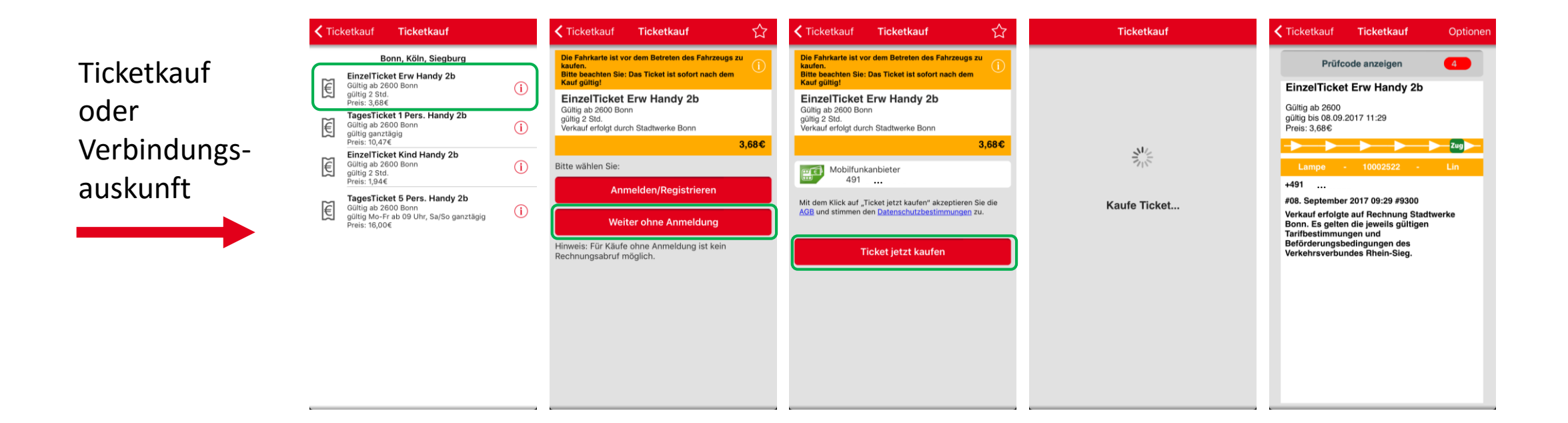

Erstmaliger Kauf mit Bezahlmethode "Mobilfunkanbieter" mit Anmeldung

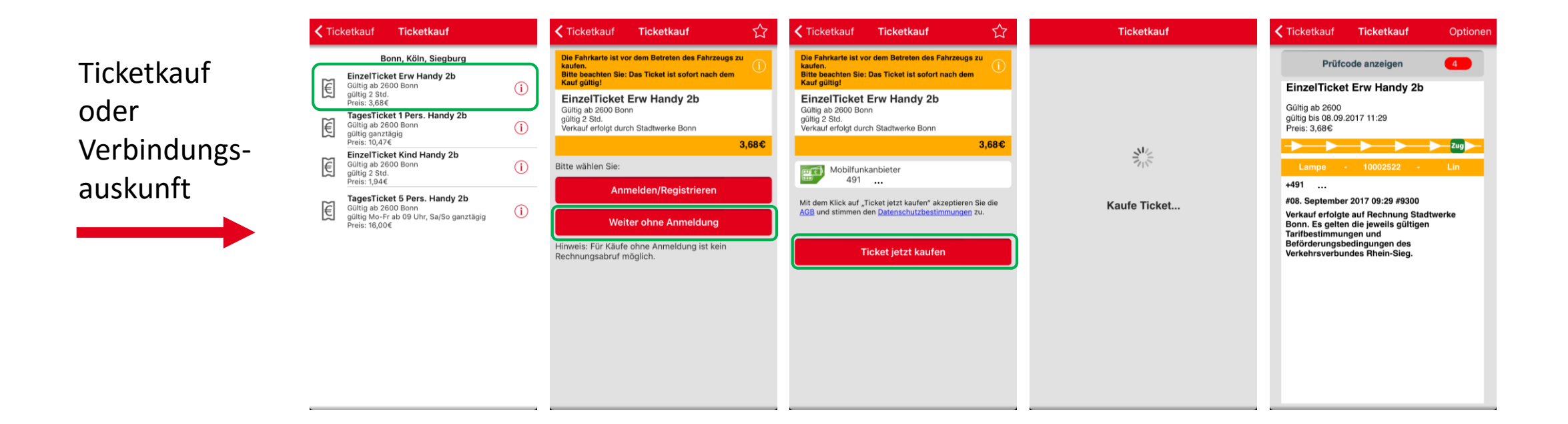

**Erneuter Kauf mit** Bezahlmethode "Mobilfunkanbieter" ohne Anmeldung